## **Bootcamp Imac Windows 7 Usb Driver**>>>CLICK HERE<<<

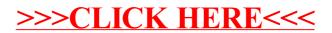